# **Zestaw nr 6**

## **Praca z warstwami**

### **- warstwy, kreskowanie -**

**1. Narysuj w dowolnych wymiarach**

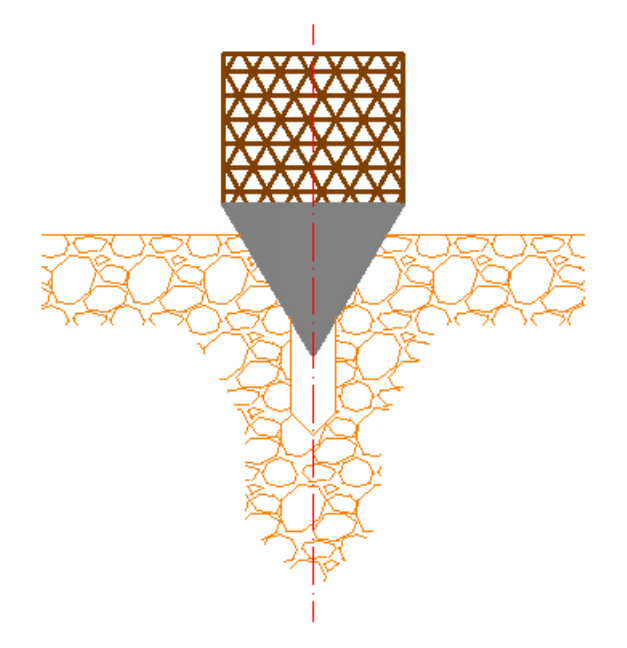

**2. Stwórz następujące warstwy i narysuj schemat separatora**

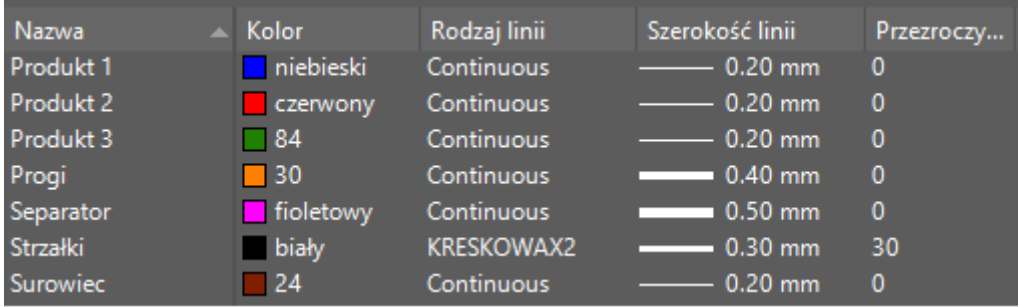

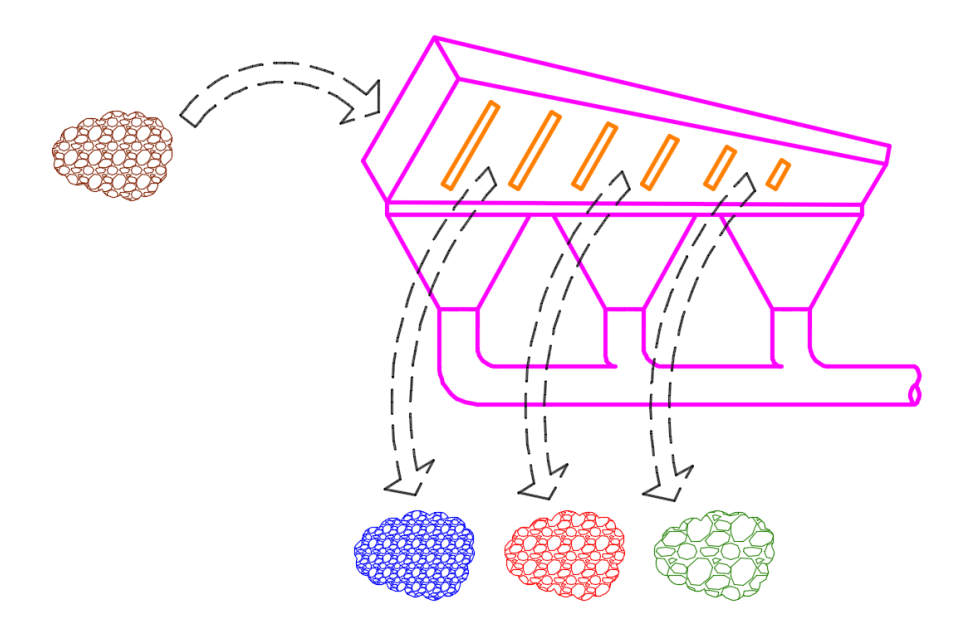

## **3. Zmodyfikuj rysunek z zadania 2**

- Skopiuj rysunek z zadania 2
- stwórz nową warstwę (kolor niebieski, linia kropkowa, szerokość 0,35mm)
- przyporządkuj separatorowi nową warstwę

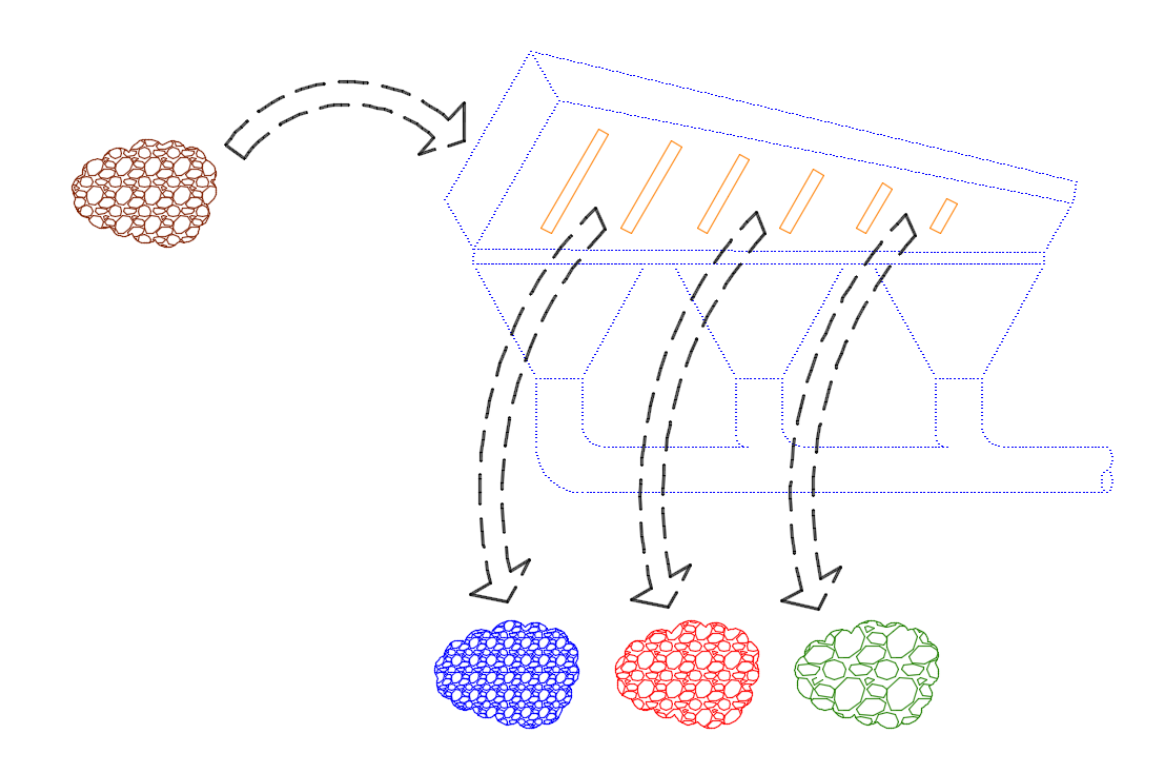

#### **4. Narysuj wykres Sankeya**

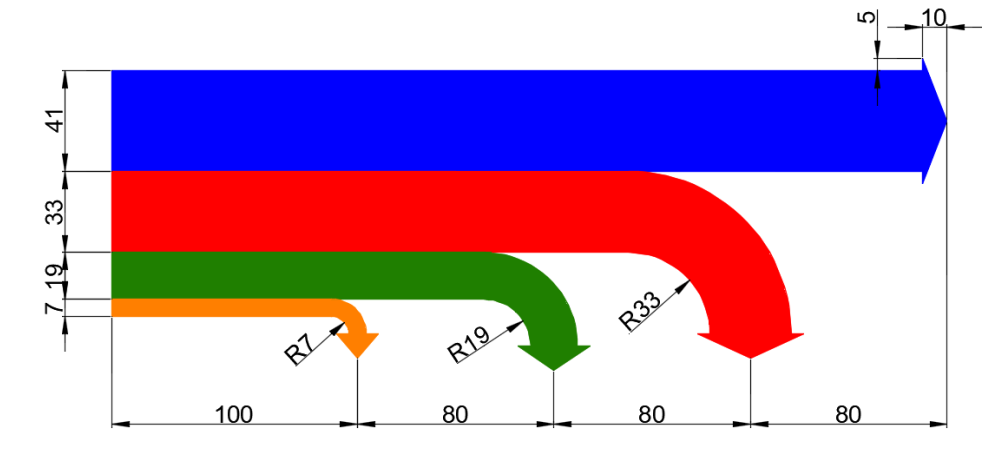

#### **5. Narysuj przekrój filtra gazu**

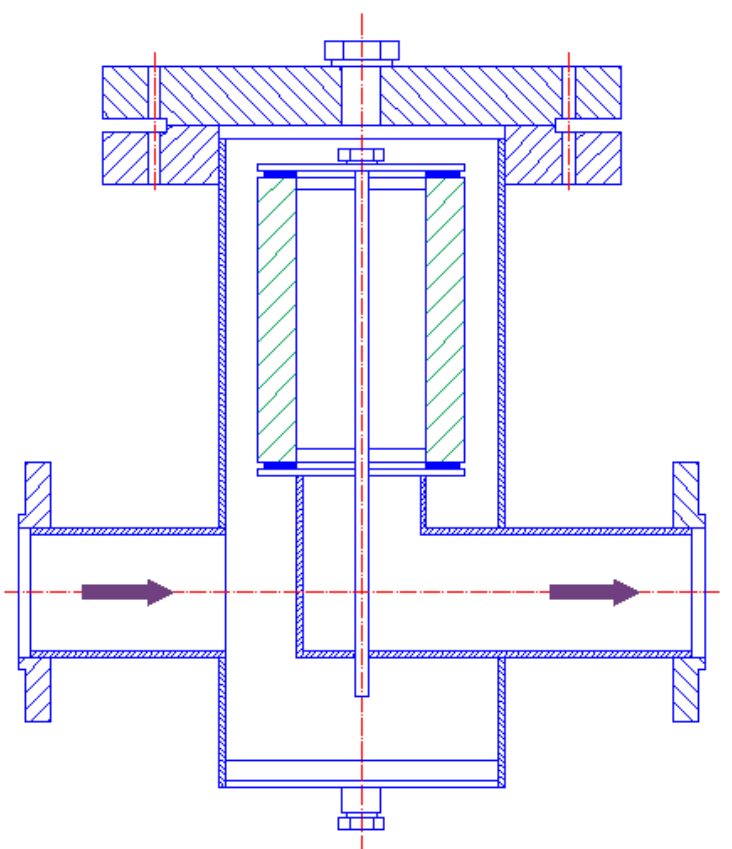

Wymiary nakrętek i podkładek:

- rozmiar większej nakrętki: φ50 x 15
- rozmiar większej podkładki: φ46 x 5
- rozmiar mniejszej nakrętki: φ30 x 9
- rozmiar mniejszej podkładki: φ24 x 3

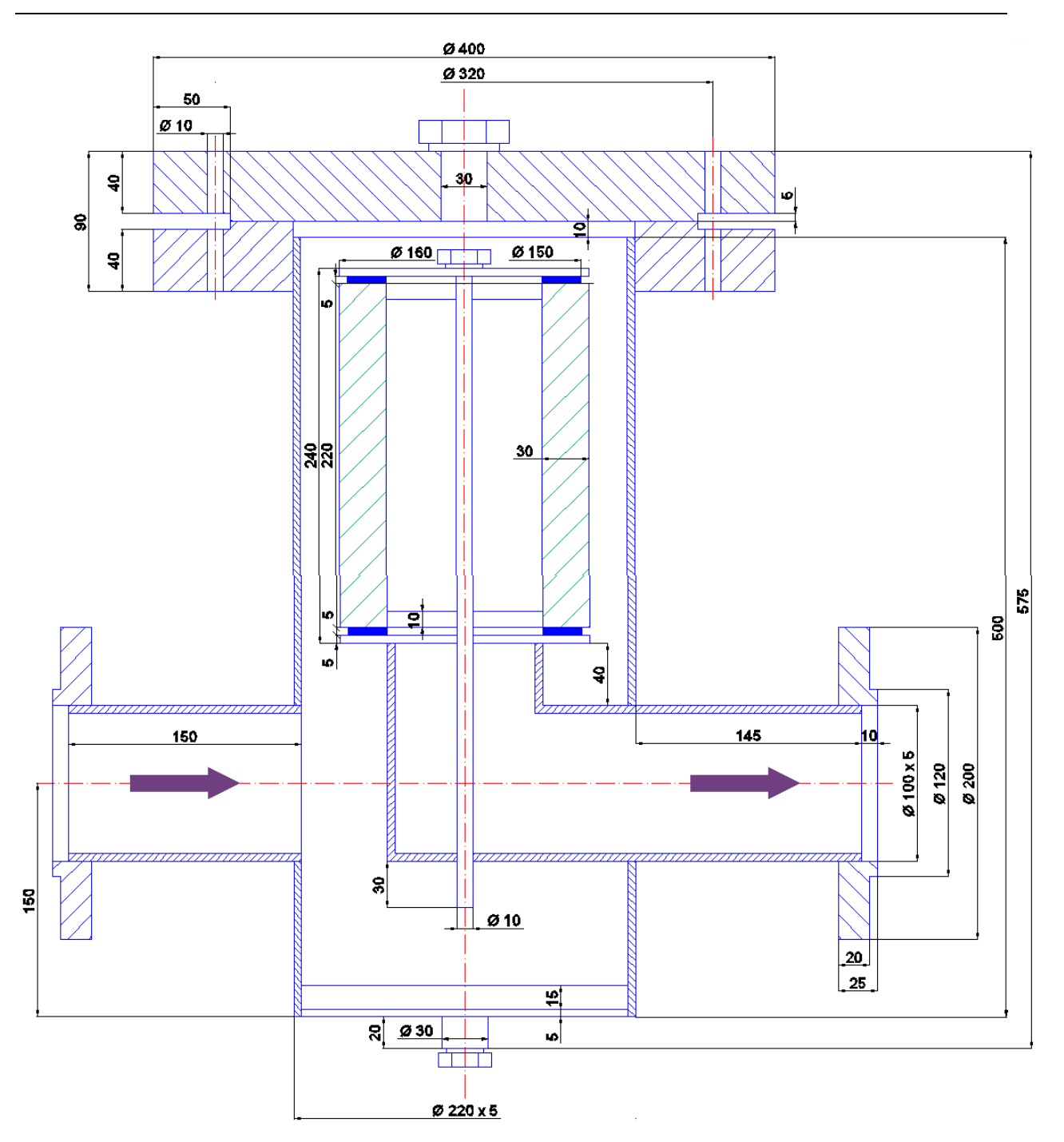